## SPS Timekeeping/Payroll Go Live Check List

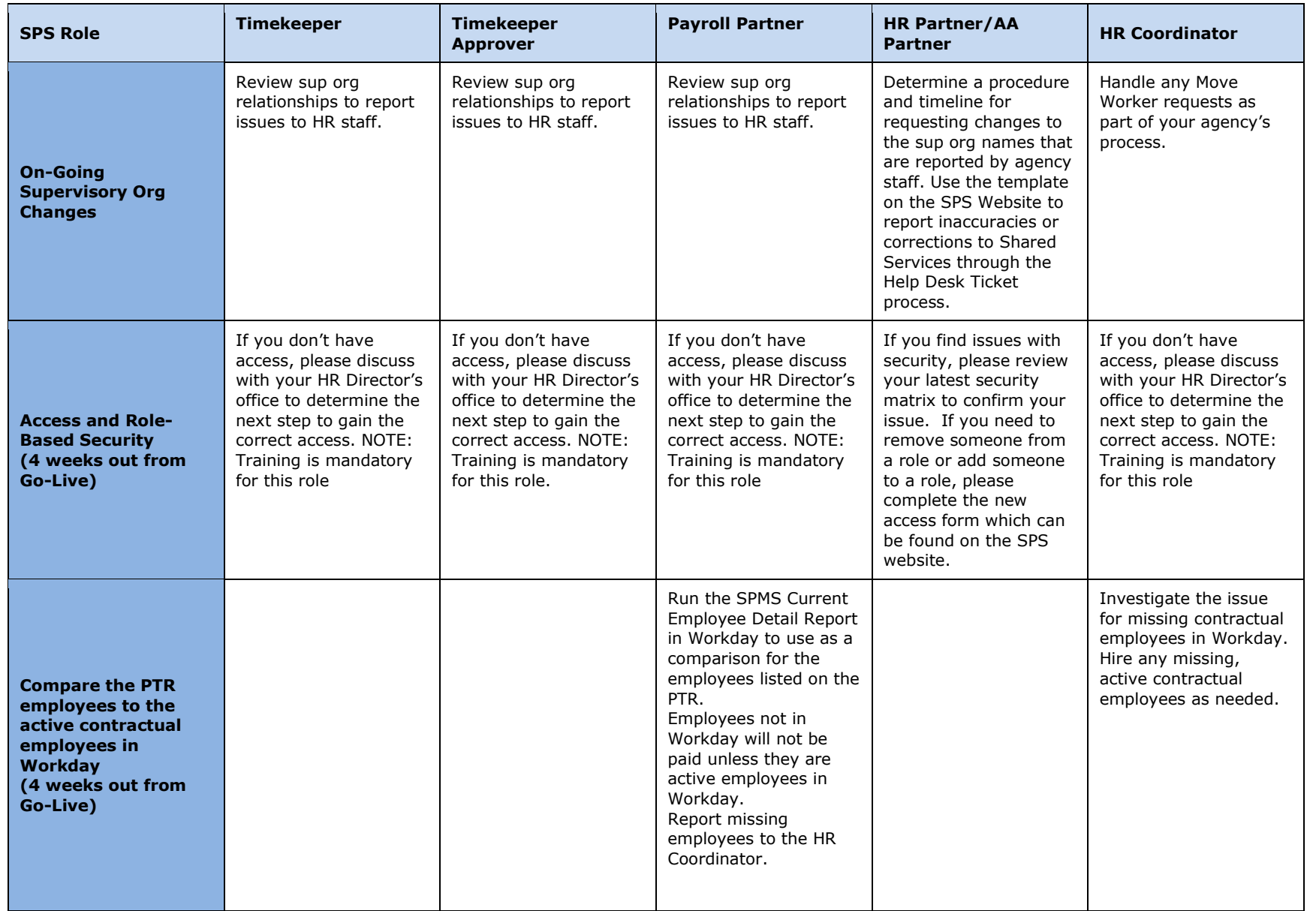

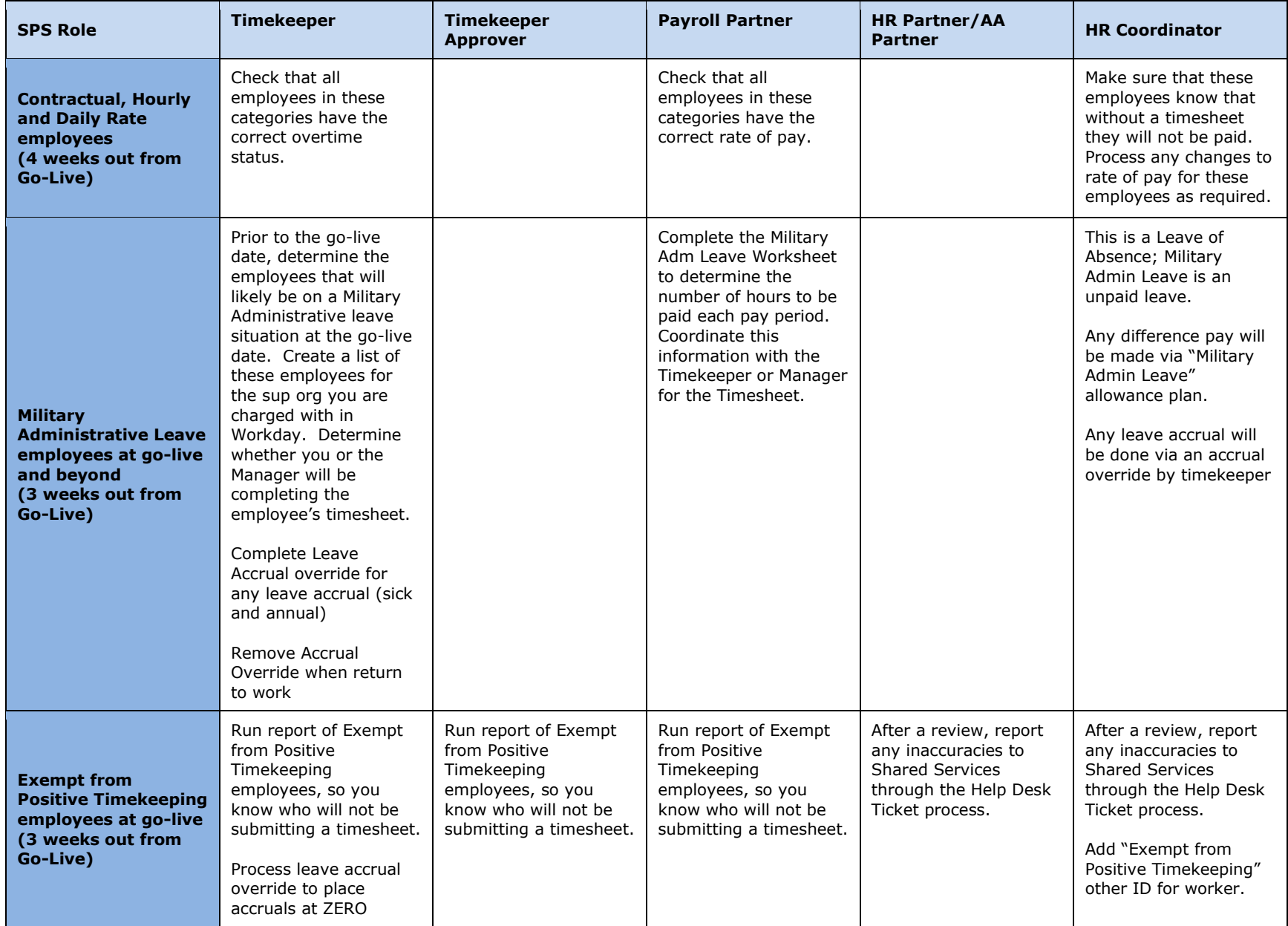

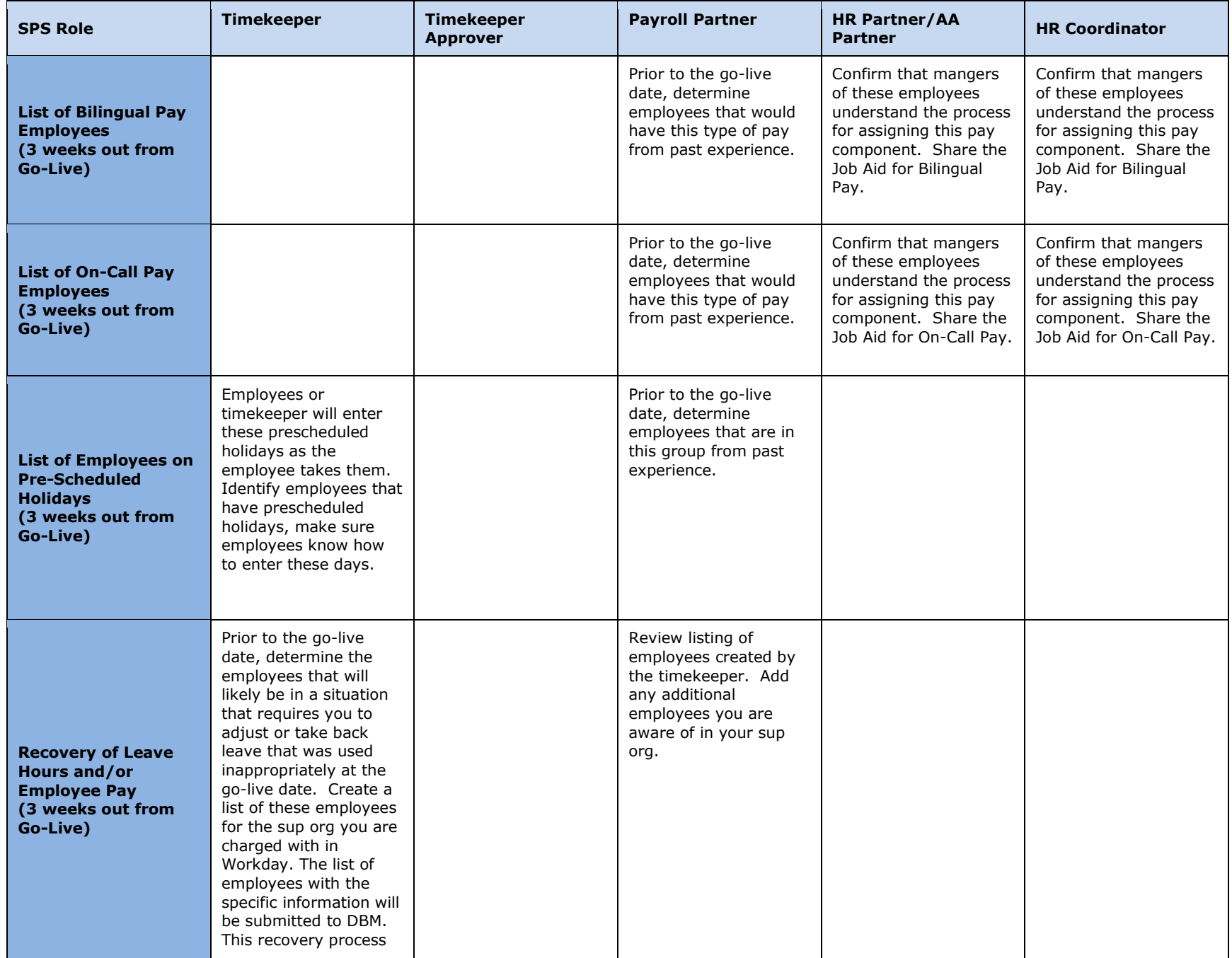

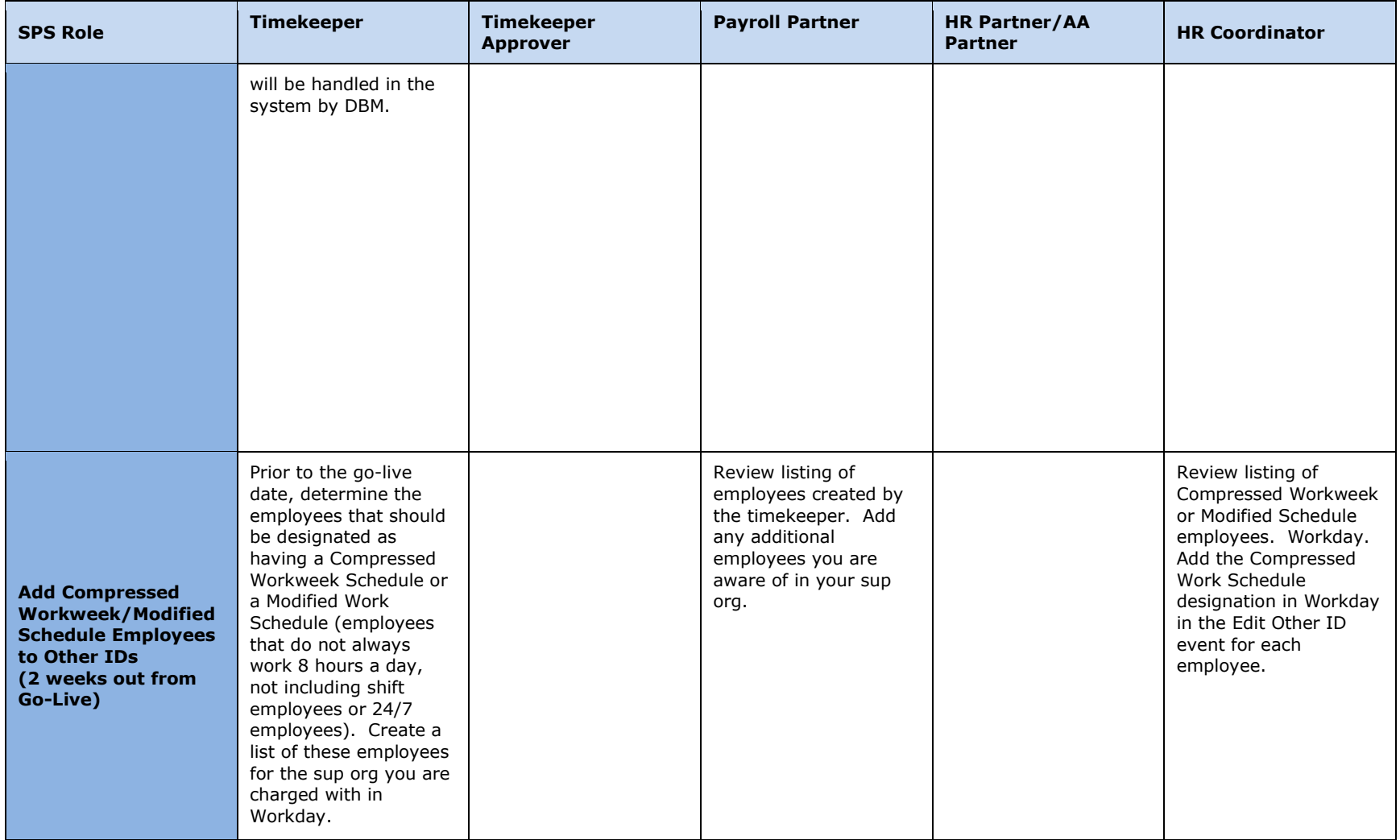

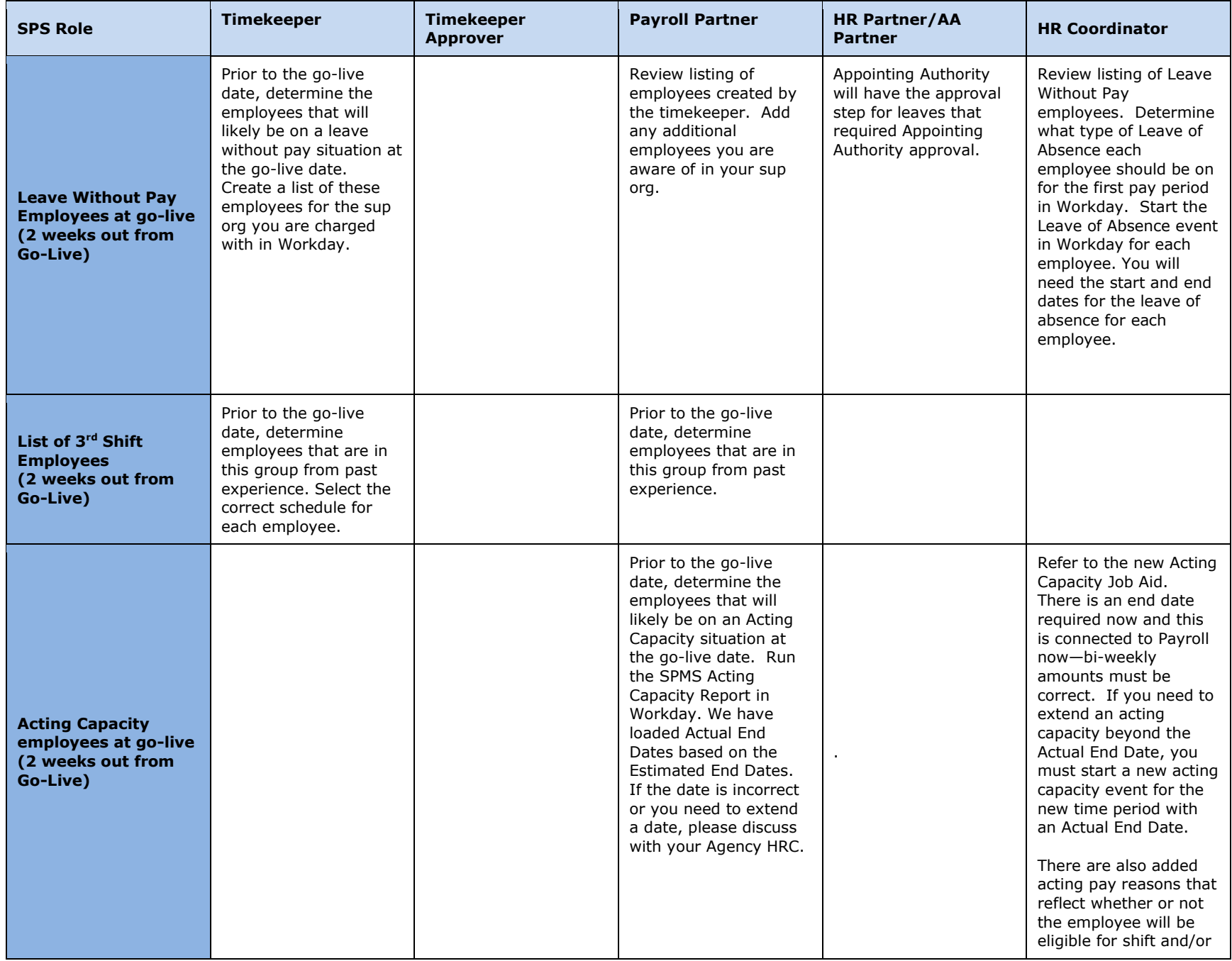

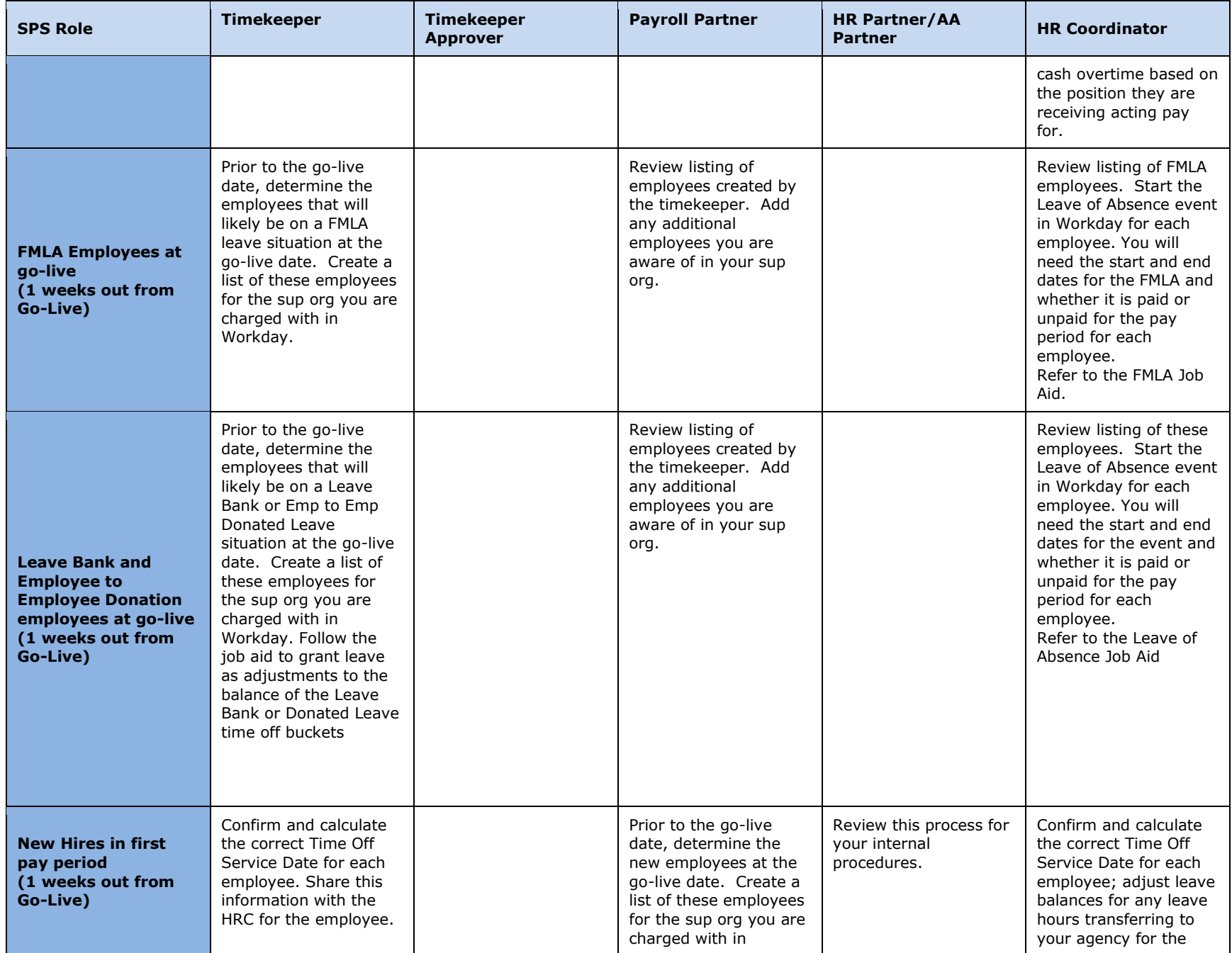

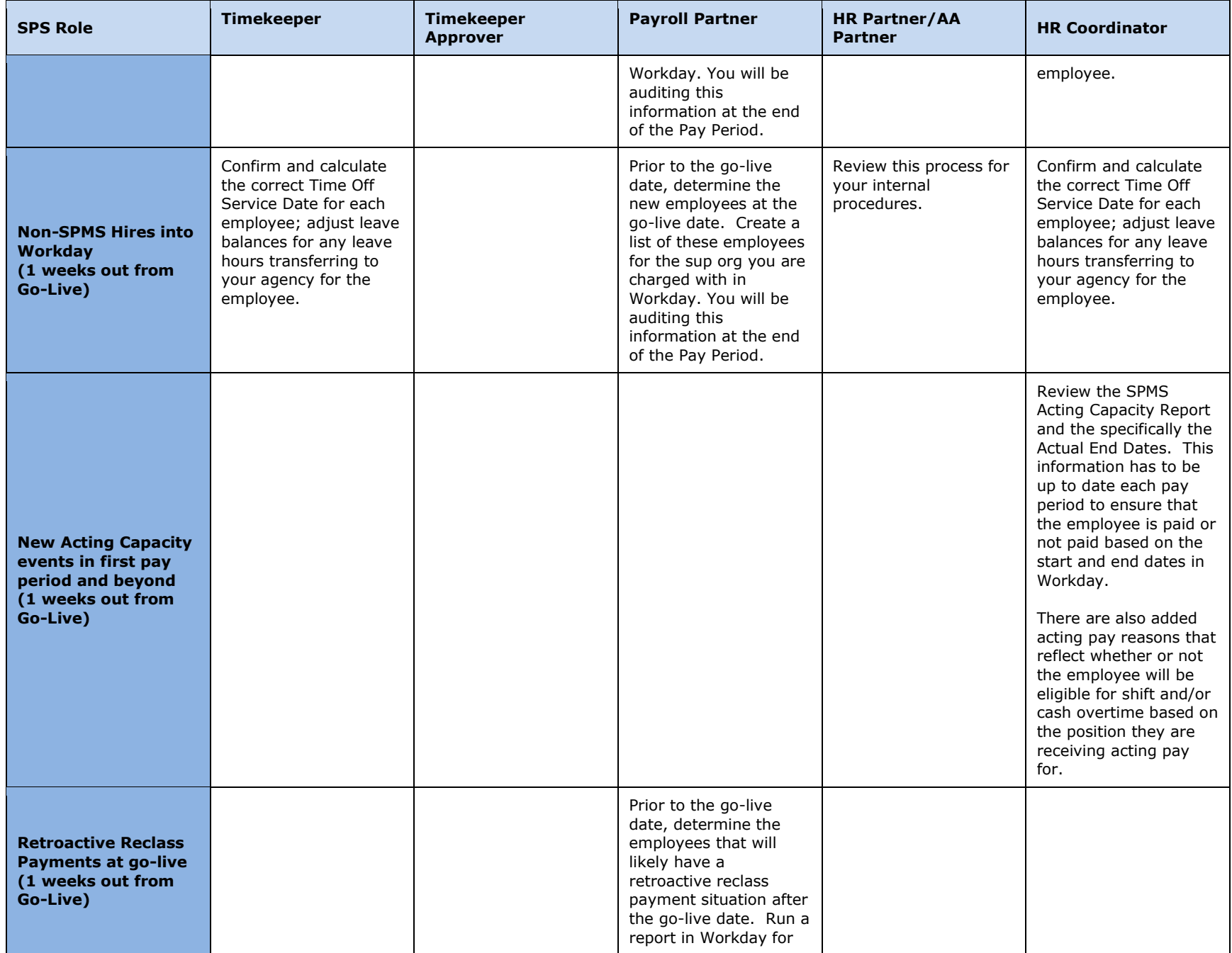

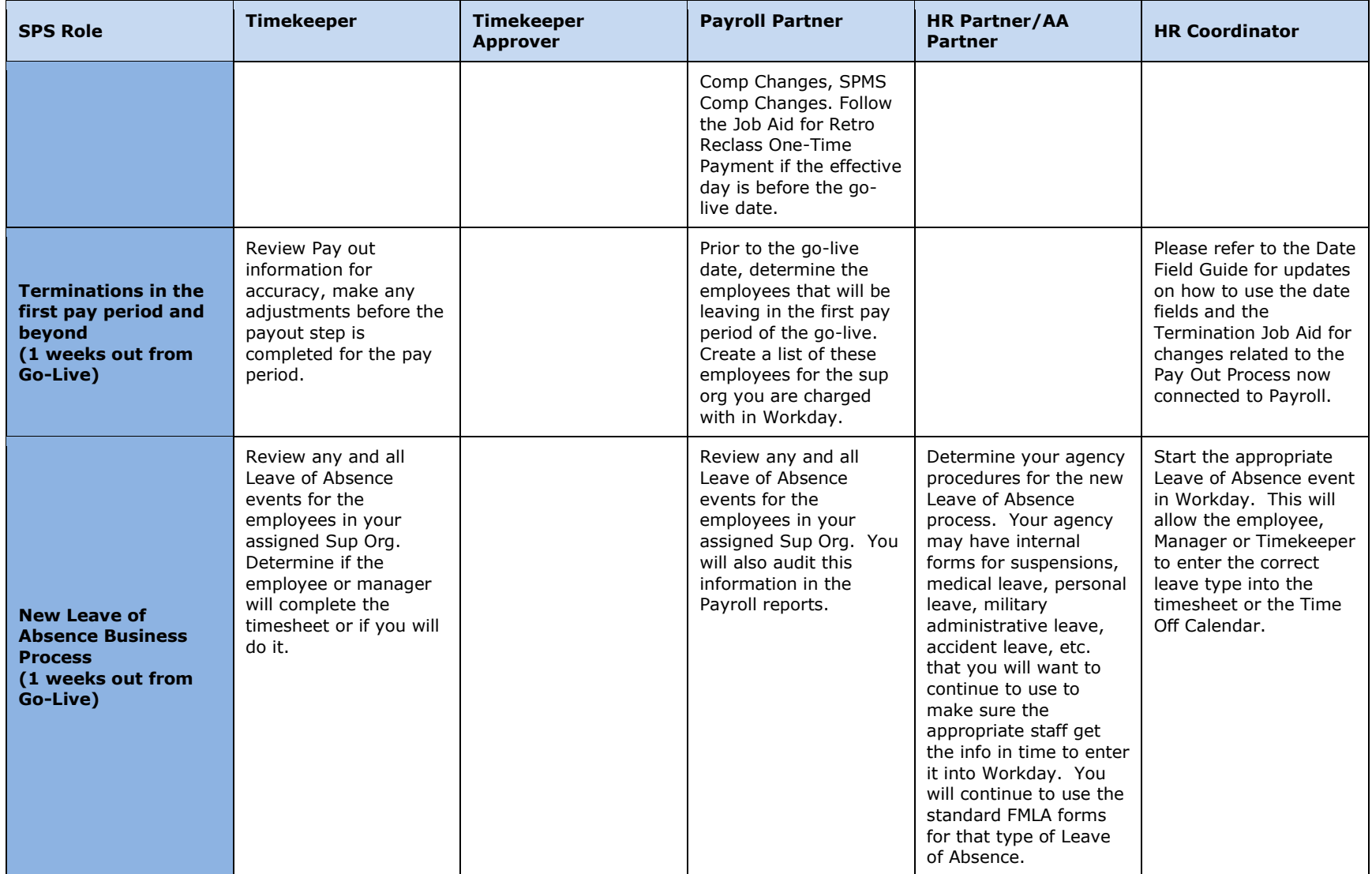